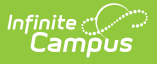

### **Special Education Events Template (New Mexico)**

Last Modified on 10/21/2024 8:22 am CDT

#### [Report](http://kb.infinitecampus.com/#report-logic) Logic | [Report](http://kb.infinitecampus.com/#report-editor) Editor | [Report](http://kb.infinitecampus.com/#report-layout) Layout

#### Tool Search: Special Education Events

The Special Education Events Template reports special education events entered on the Event Detail Editor of the NM Exceptionality (state reporting) plan where the Event is considered reportable on the As-of Date as indicated by the Submission Schedule selected on the extract editor.

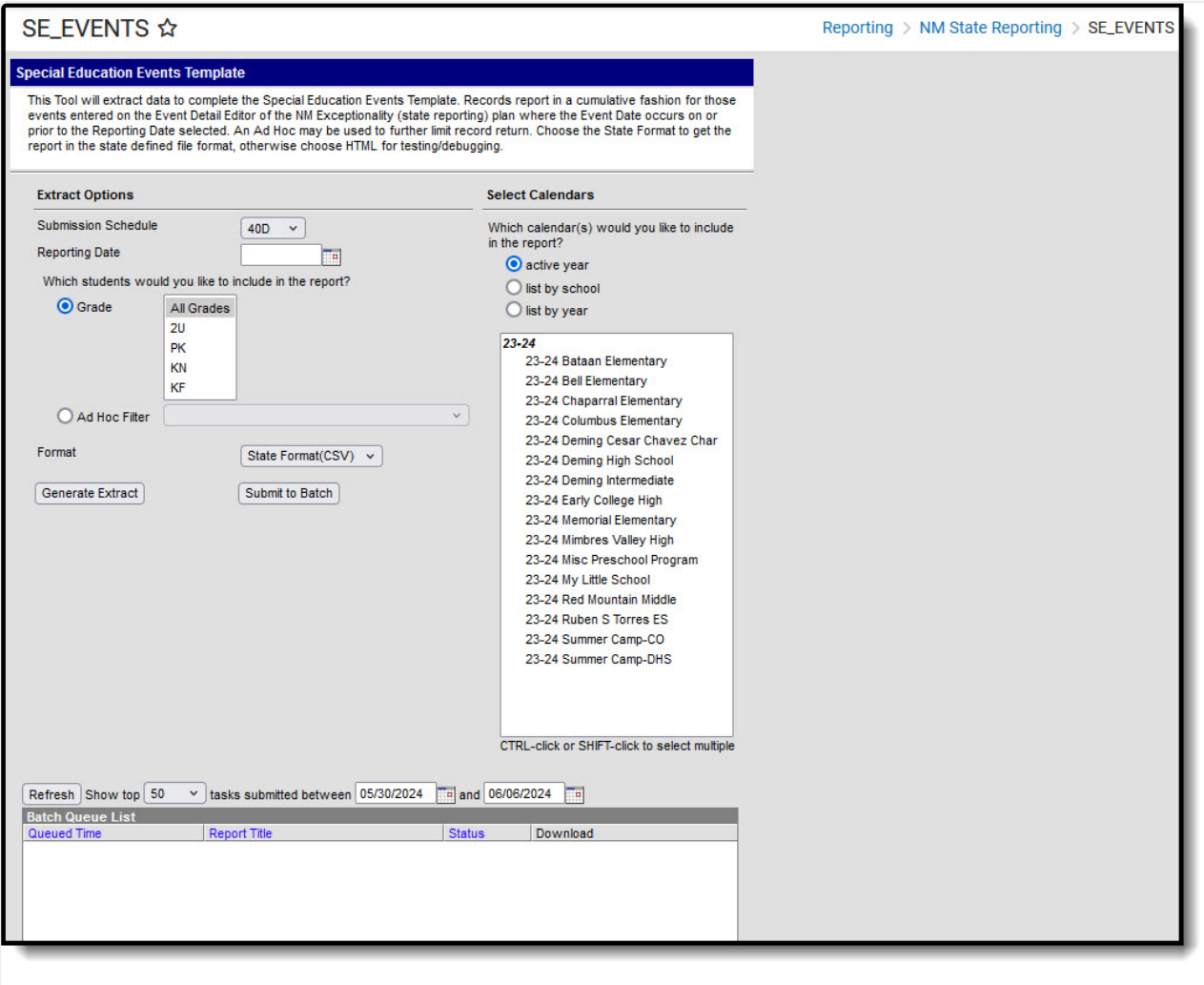

Special Education Events Template Editor

### **Report Logic**

- A record reports for each reportable Special Ed Event entered on the NM Exceptionality (state reporting) plan > Events Editor.
- To report, at least one student enrollment in the calendar/s selected must NOT be flagged State Exclude.
- To report, the student must NOT be flagged as Enrollment > State Exclude or in a state excluded State Grade Level code**.**
- To report, the Event must be active on/before the Reporting Date selected on the extract editor AND the

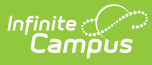

State Reporting End Date MUST be NULL or fall on or after the Reporting Date selected on the extract editor.

# **Report Editor**

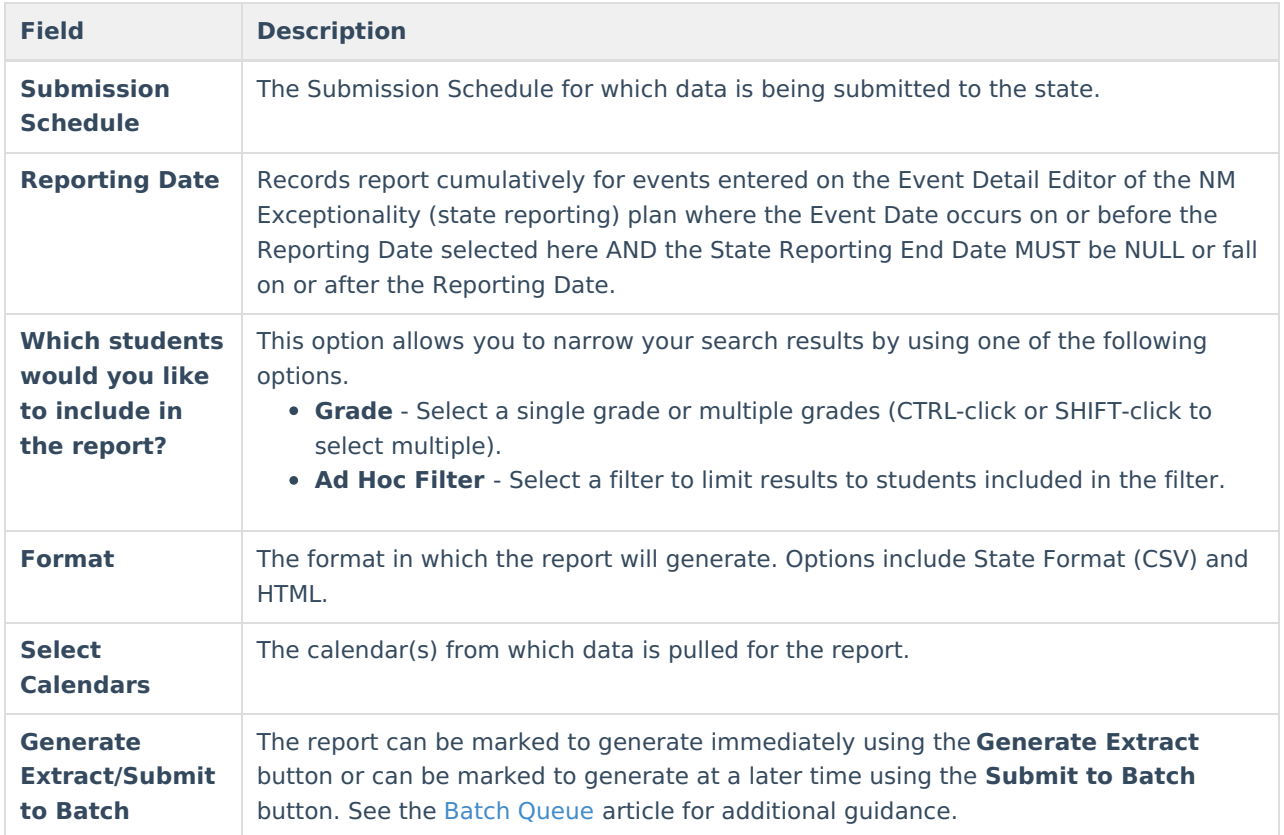

## **Report Layout**

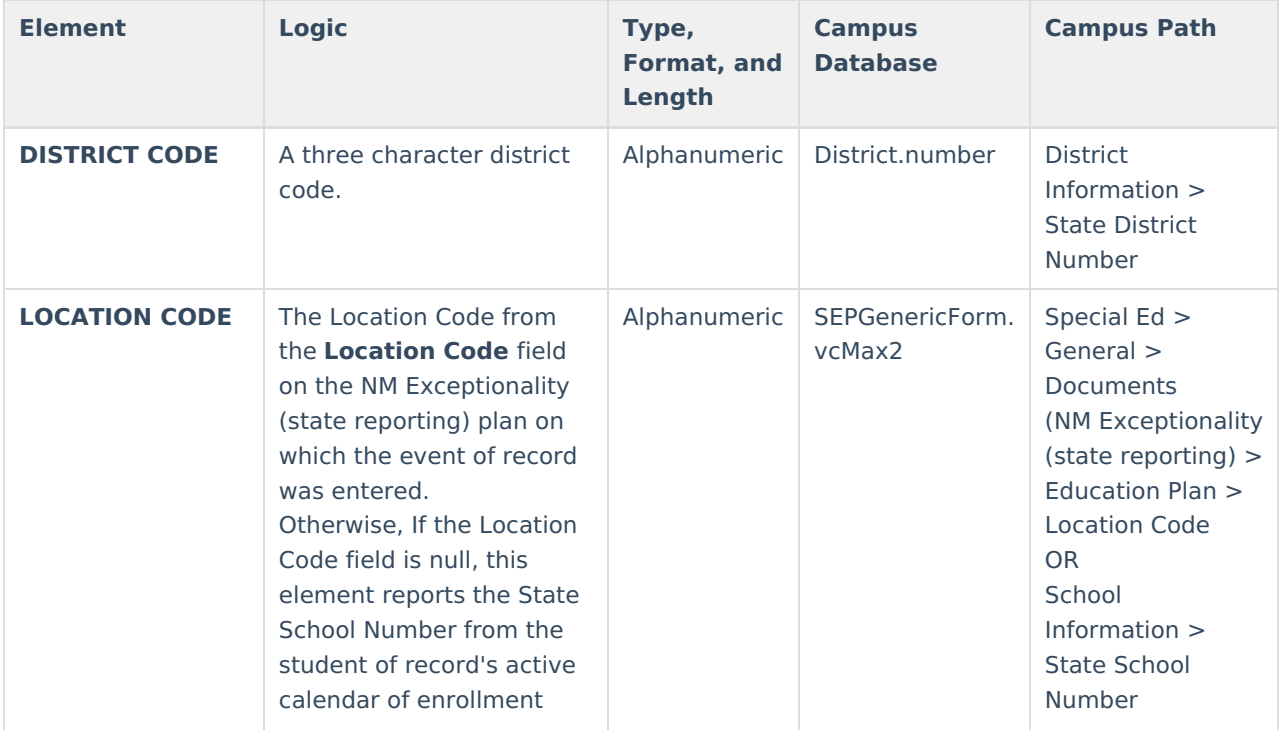

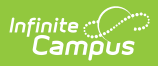

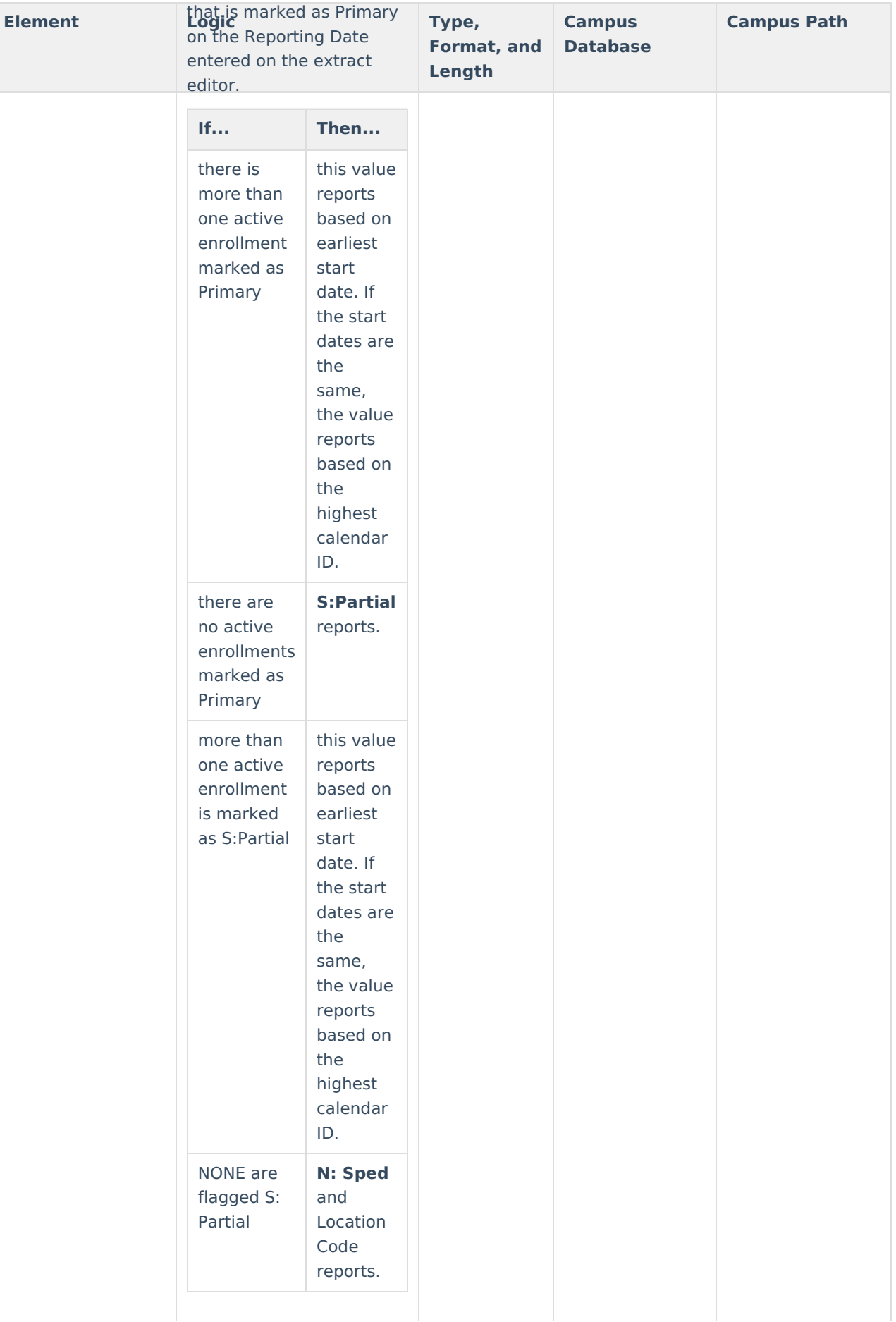

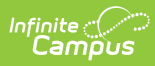

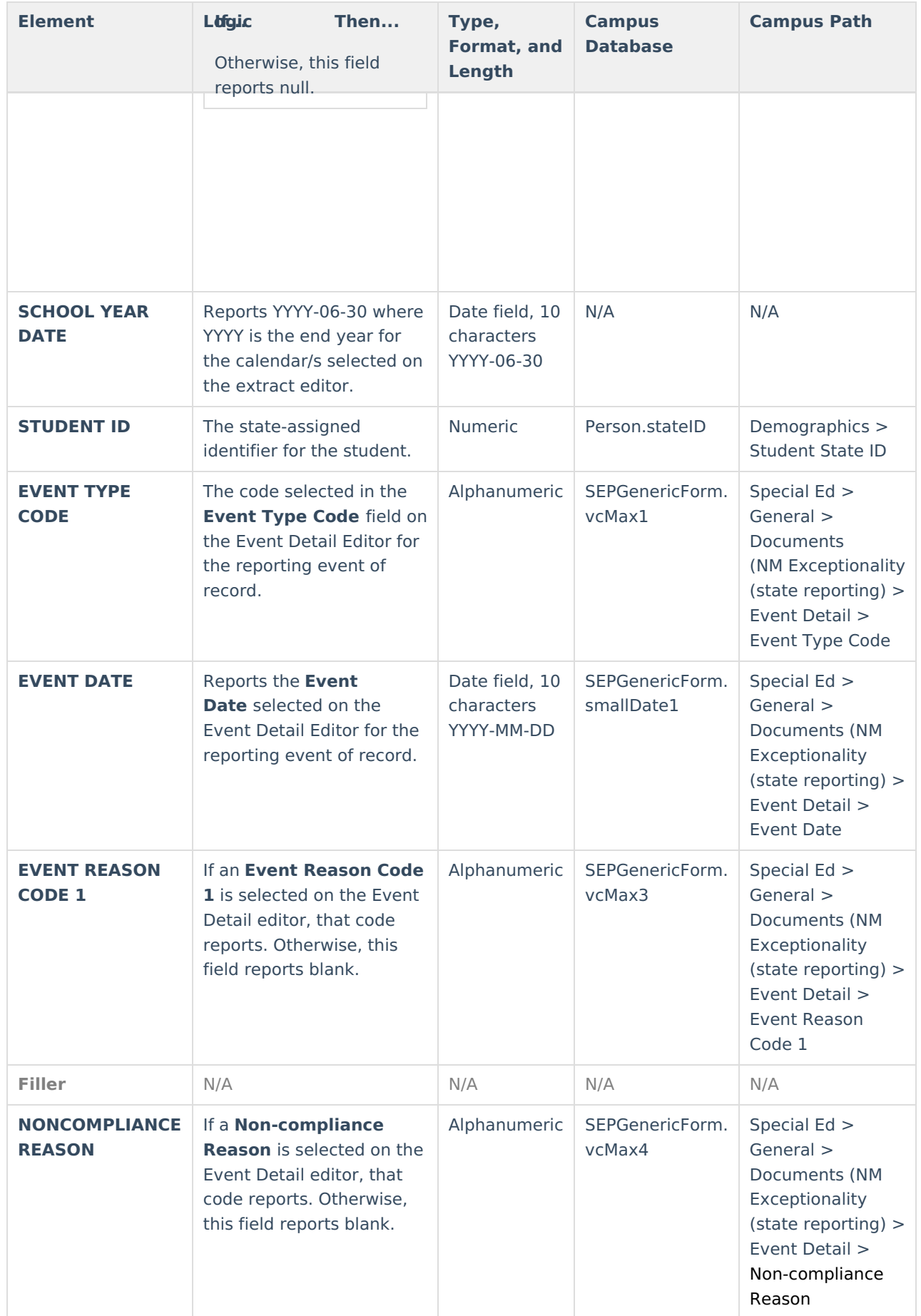

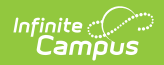

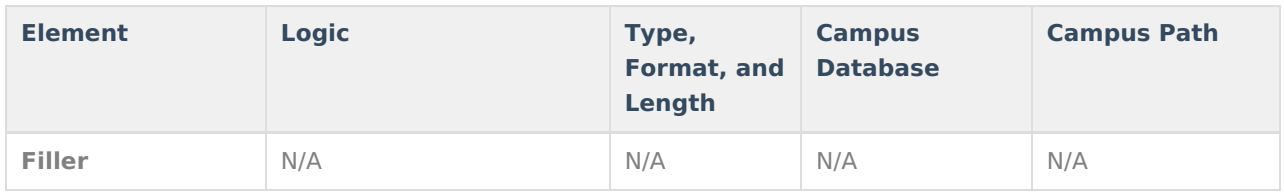